## Informática I

Claudio Paz

claudiojpaz@gmail.com

Junio 2019

# Unidad 6 Arreglos en lenguaje C

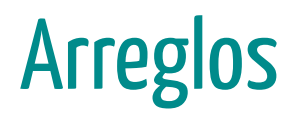

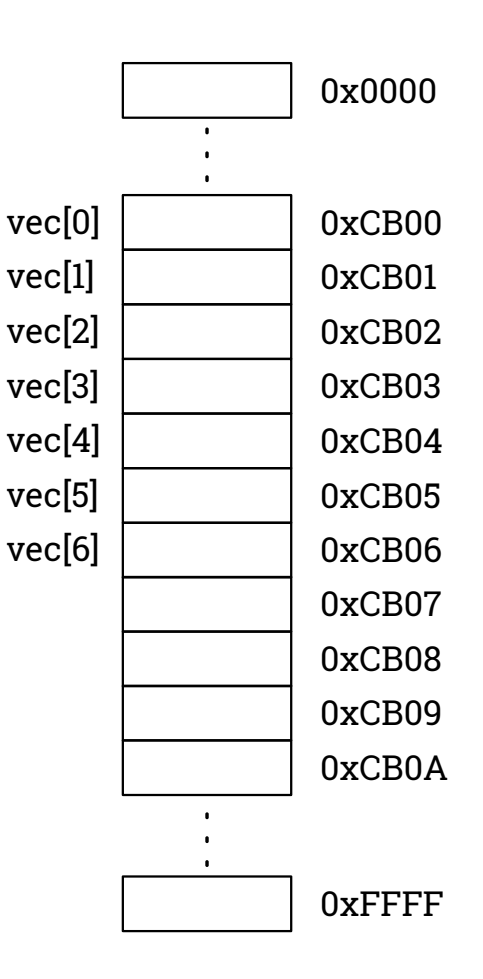

Los arreglos son un conjunto de posiciones de memoria contiguos, en donde se pueden almacenar valores del mismo tipo.

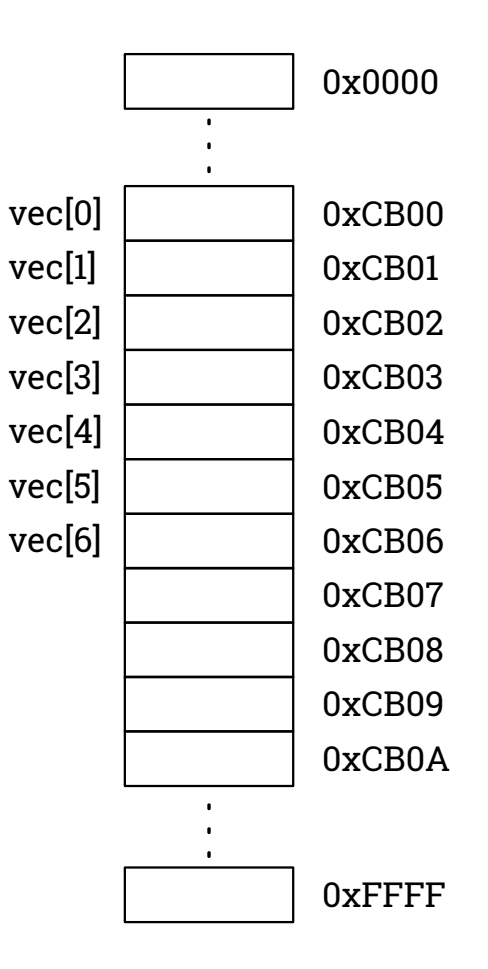

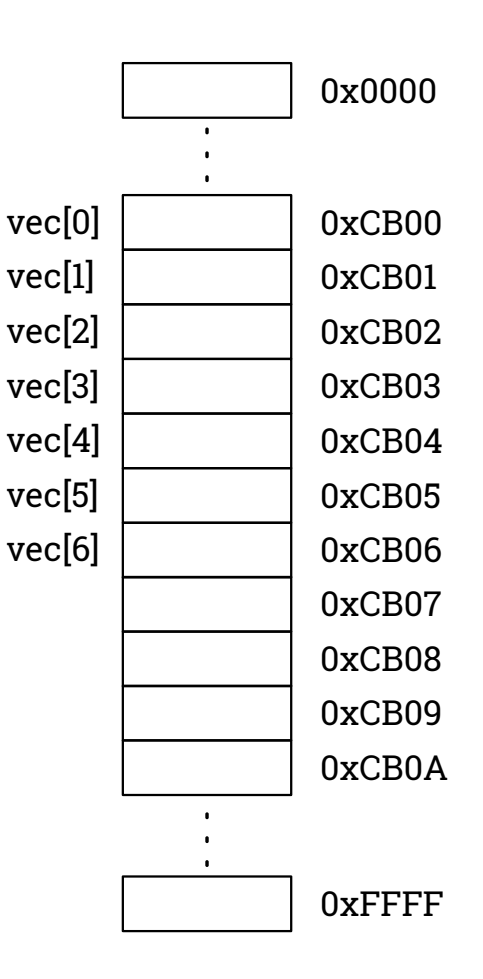

Tienen un nombre que debe respetar las características de los identificadores.

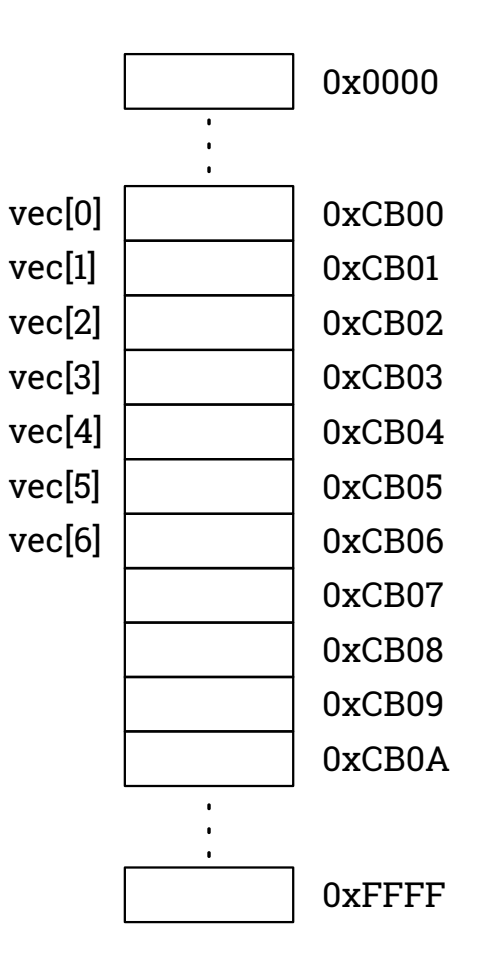

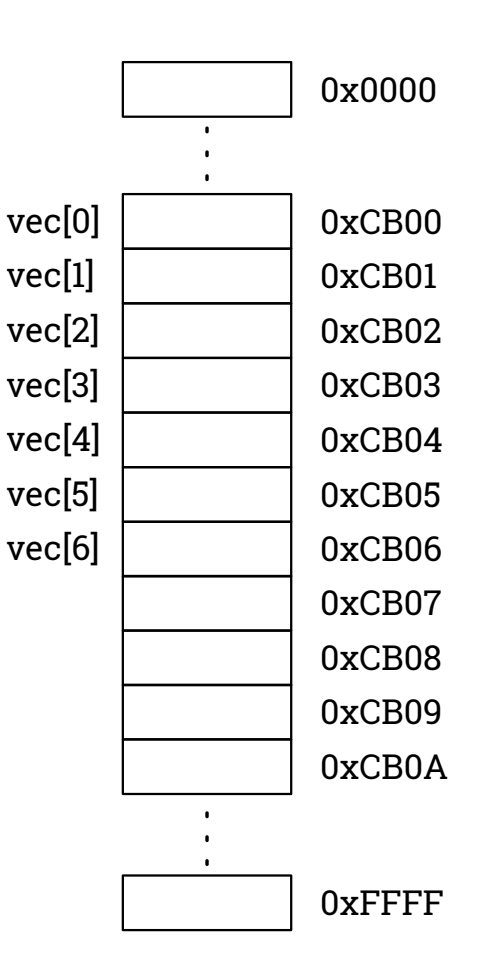

Se puede acceder a cada valor mediante el nombre y el índice entre corchetes.

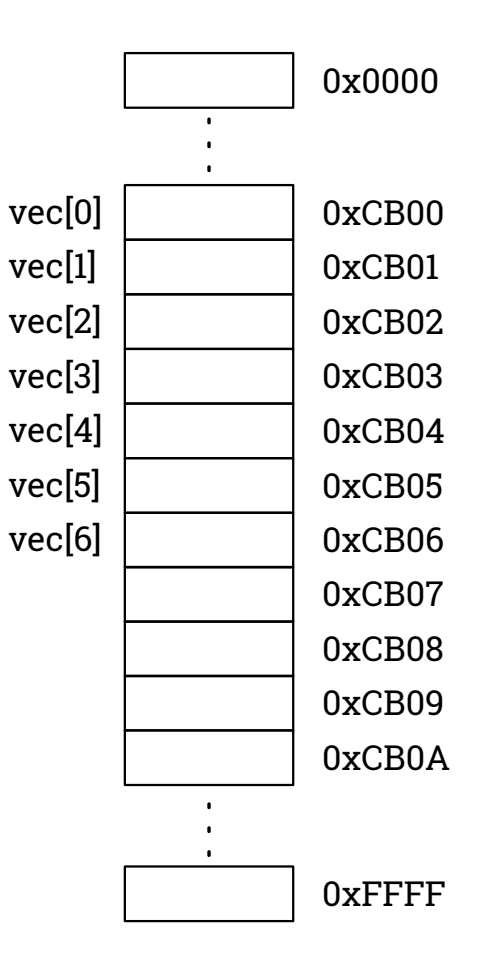

Se puede acceder a cada valor mediante el nombre y el índice entre corchetes.

Ej.

 $vec[3] = 15;$ 

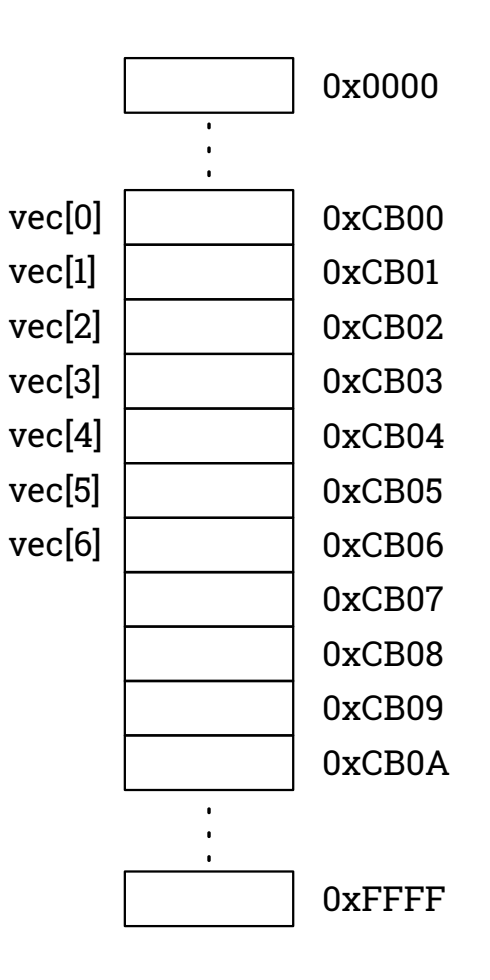

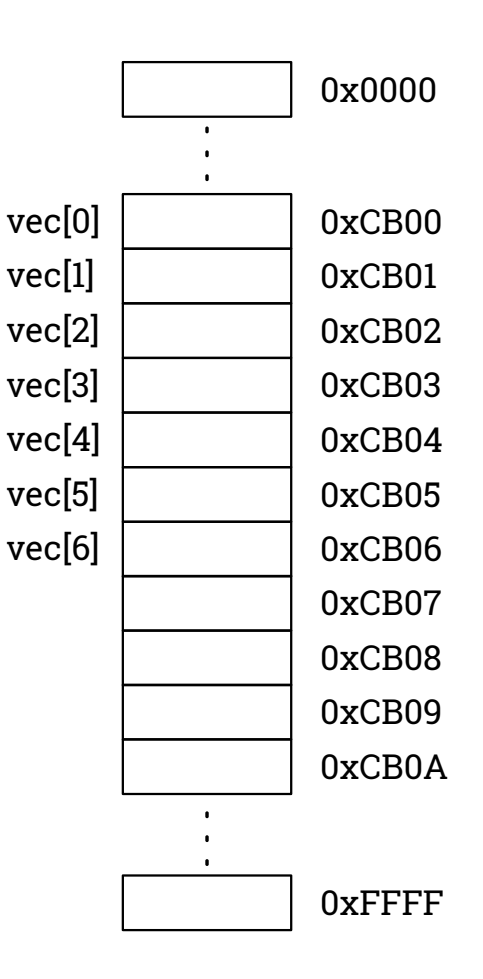

#### El índice puede ser una variable o cualquier expresión

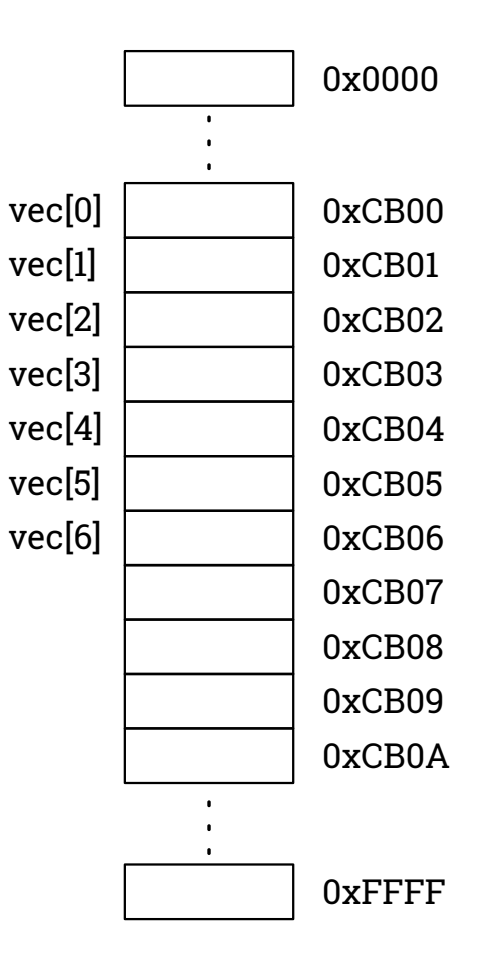

El índice puede ser una variable o cualquier expresión

#### Ej.

for (int  $i = 0; i < 7; i++)$ printf("%d\n", vec[i]);

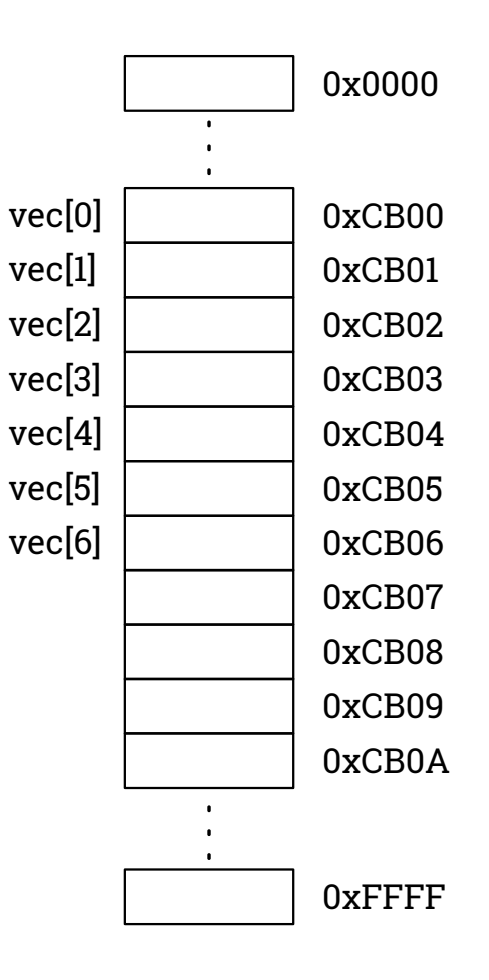

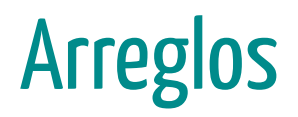

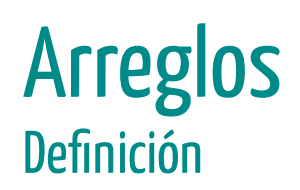

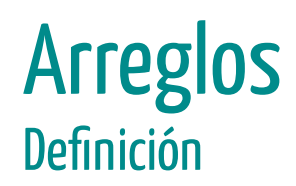

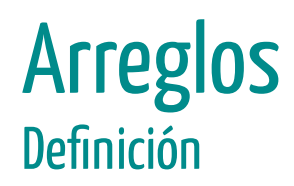

tipo se refiere a cualquier tipo de dato (int, char, float, etc.).

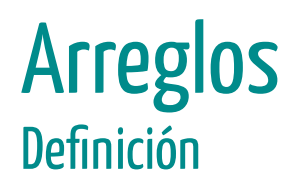

tipo se refiere a cualquier tipo de dato (int, char, float, etc.).

identificador es el nombre que se usará para acceder a los elementos del arreglo. Debe cumplir los requisitos de cualquier identificador.

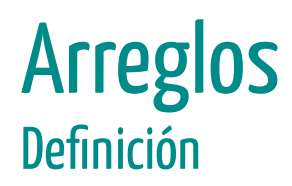

tipo se refiere a cualquier tipo de dato (int, char, float, etc.).

identificador es el nombre que se usará para acceder a los elementos del arreglo. Debe cumplir los requisitos de cualquier identificador.

tamaño es una constante que indica cuantos elementos tendrá el arreglo.

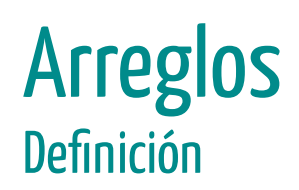

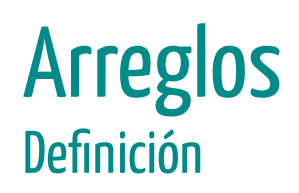

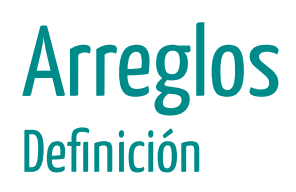

Esto define un arreglo llamado vec de 100 enteros.

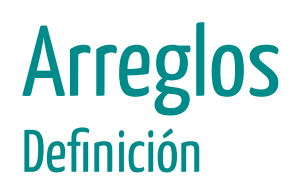

Esto define un arreglo llamado vec de 100 enteros.

El estándar c99 determina que el tamaño máximo debe ser al menos 65536 elementos...

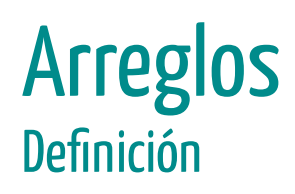

Esto define un arreglo llamado vec de 100 enteros.

El estándar c99 determina que el tamaño máximo debe ser al menos 65536 elementos...

...pero el verdadero tamaño máximo depende de diversos factores relacionados a la memoria del programa (se verán más adelante en la carrera)

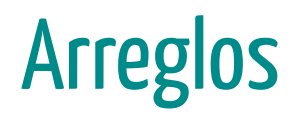

```
#include <stdio.h>
int main (void) {
  int i;
  int vec[5];
  for ( i = 0; i < 5; i++)vec[i] = 0;for ( i = 0; i < 5; i++)print(f("%d\n',\vec{v}ec[i]);return 0;
```

```
#include <stdio.h>
int main (void) {
 int i;
 int vec[5];
 for ( i = 0; i < 5; i++)vec[i] = 0;for ( i = 0; i < 5; i++)printf("%d\n", vec[i]);
 return 0;
```
Si eventualmente se necesita un arreglo más grande, hay que cambiar el tamaño del arreglo...

```
#include <stdio.h>
int main (void) {
 int i;
 int vec[5];
 for ( i = 0; i < 5; i++)vec[i] = 0;for ( i = 0; i < 5; i++)printf("%d\n", vec[i]);
 return 0;
```
Si eventualmente se necesita un arreglo más grande, hay que cambiar el tamaño del arreglo...

```
#include <stdio.h>
int main (void) {
 int i;
 int vec[10];
 for ( i = 0; i < 5; i++)vec[i] = 0;for ( i = 0; i < 5; i++)printf("%d\n", vec[i]);
 return 0;
```
Si eventualmente se necesita un arreglo más grande, hay que cambiar el tamaño del arreglo...

```
#include <stdio.h>
int main (void) {
 int i;
 int vec[10];
 for ( i = 0; i < 5; i++ )
   vec[i] = 0;for ( i = 0; i < 5; i++)printf("%d\n", vec[i]);
 return 0;
```
Si eventualmente se necesita un arreglo más grande, hay que cambiar el tamaño del arreglo...

...y el control de las sentencias repetitivas

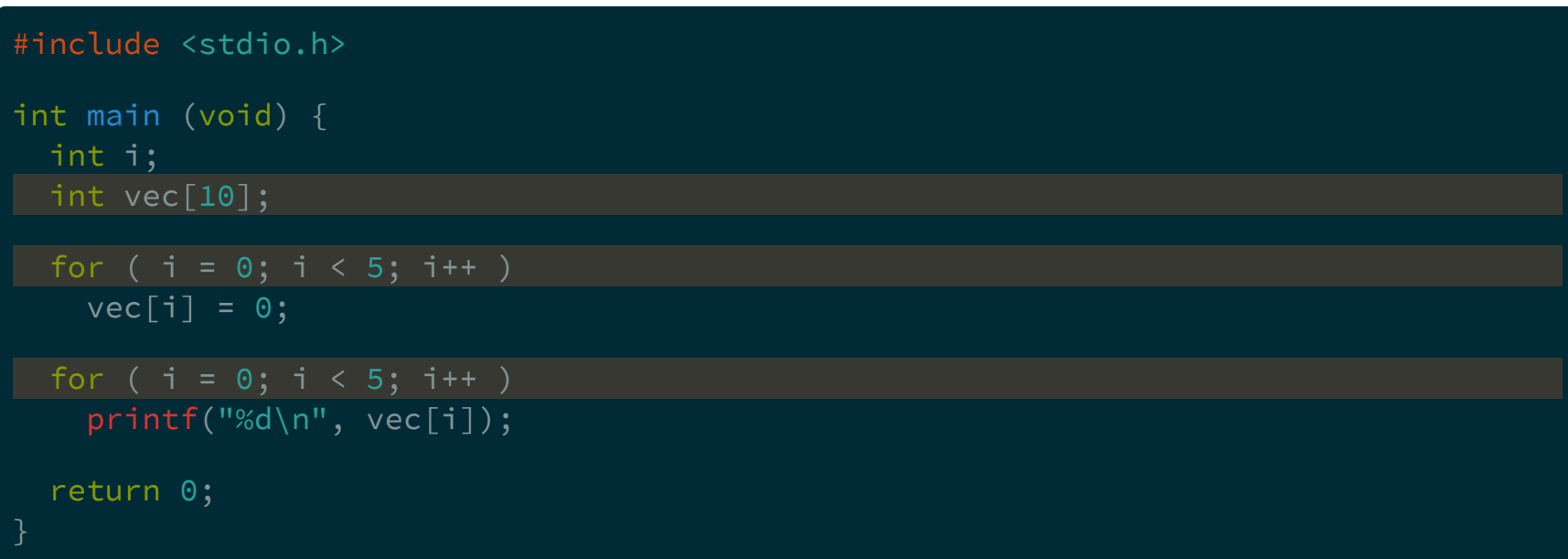

Si eventualmente se necesita un arreglo más grande, hay que cambiar el tamaño del arreglo...

...y el control de las sentencias repetitivas

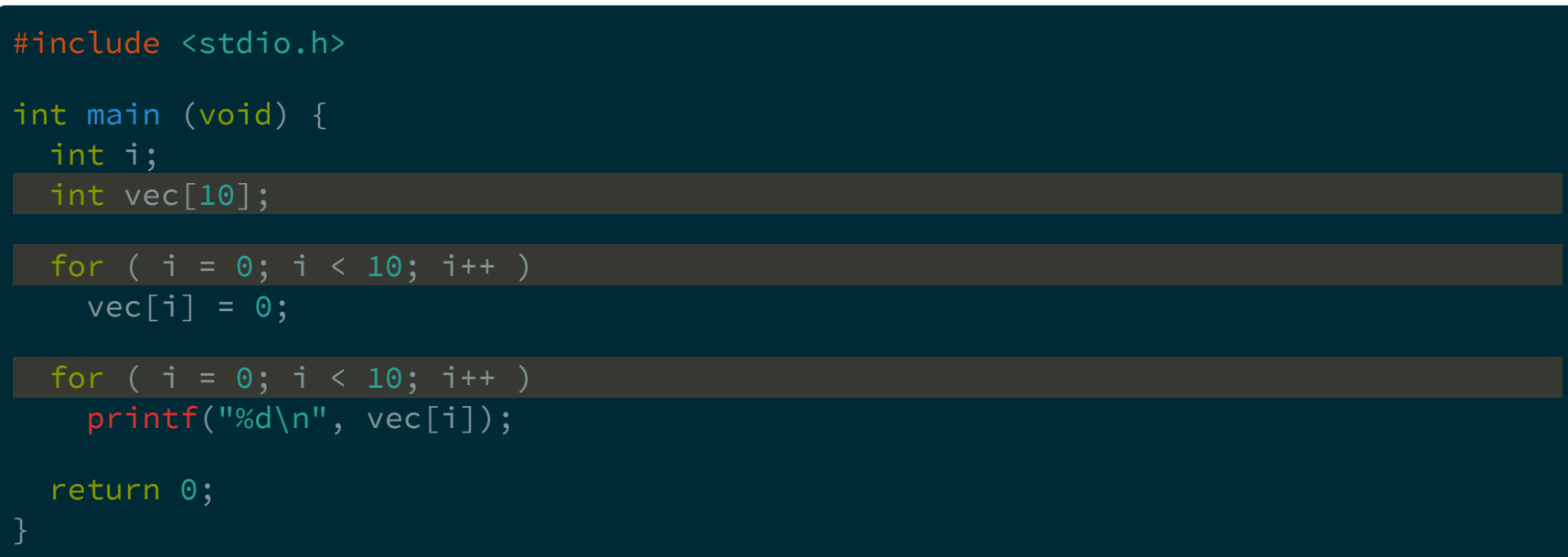

Si eventualmente se necesita un arreglo más grande, hay que cambiar el tamaño del arreglo...

...y el control de las sentencias repetitivas

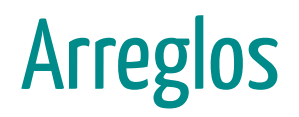

Si el programa tiene gran extensión, hacer estos cambios puede llevar a cometer errores...

Si el programa tiene gran extensión, hacer estos cambios puede llevar a cometer errores...

Para evitarlos se puede utilizar la directiva de preprocesador #define

### Preprocesador
## Preprocesador

Directiva #define

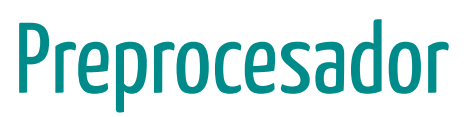

Se utiliza para definir constantes simbólicas

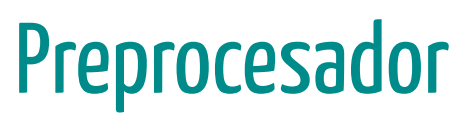

Se utiliza para definir constantes simbólicas

## Preprocesador

Directiva #define

Se utiliza para definir constantes simbólicas

```
#include <stdio.h>
#define N 5
int main (void) {
 int i;
 int vec[N];
 for ( i = 0; i < N; i++)vec[i] = 0;for ( i = 0; i < N; i++)printf("%d\n", vec[i]);
 return 0;
```
## Preprocesador

Directiva #define

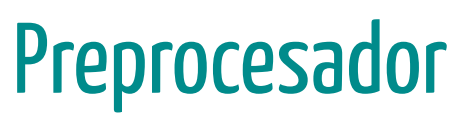

Antes de la compilación, el preprocesador reemplaza todas las constantes simbólicas por el valor que corresponde.

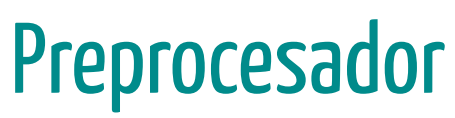

Antes de la compilación, el preprocesador reemplaza todas las constantes simbólicas por el valor que corresponde.

Los nombres de las constantes deben respetar las características de los identificadores, y se recomienda el uso de mayúsculas.

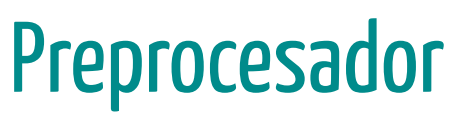

Antes de la compilación, el preprocesador reemplaza todas las constantes simbólicas por el valor que corresponde.

Los nombres de las constantes deben respetar las características de los identificadores, y se recomienda el uso de mayúsculas.

No deben usarse los punto y coma (;) en las directivas #define ya que luego, cuando se hagan los reemplazos podría haber errores de sintaxis.

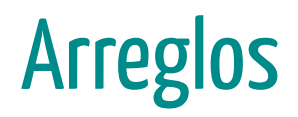

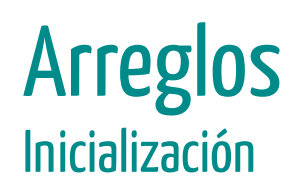

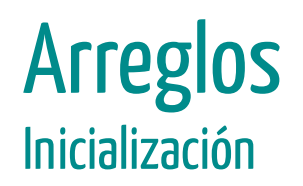

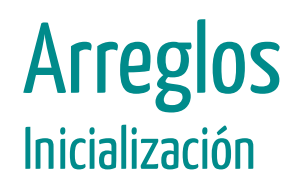

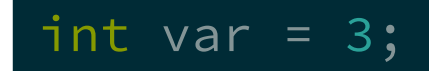

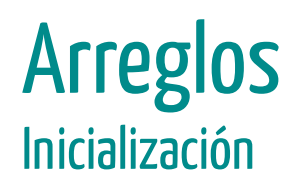

int var =  $3;$ 

Los arreglos se pueden inicializar en la definición elemento por elemento usando llaves

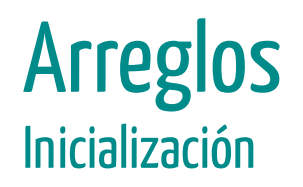

int var =  $3;$ 

Los arreglos se pueden inicializar en la definición elemento por elemento usando llaves

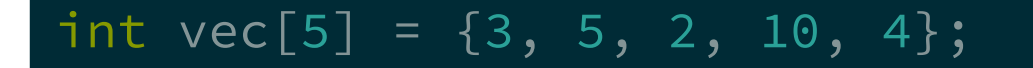

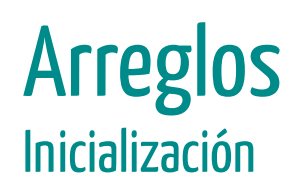

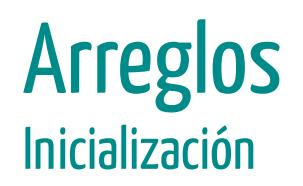

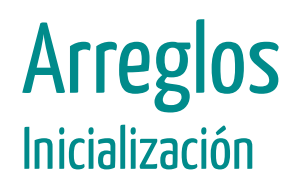

int vec[5] =  $\{3, 5, 2, 10, 4\};$ 

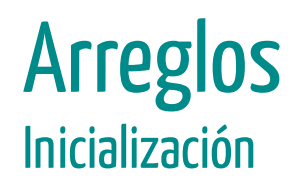

vec[0]

vec[1]

vec[2]

vec[3]

vec[4]

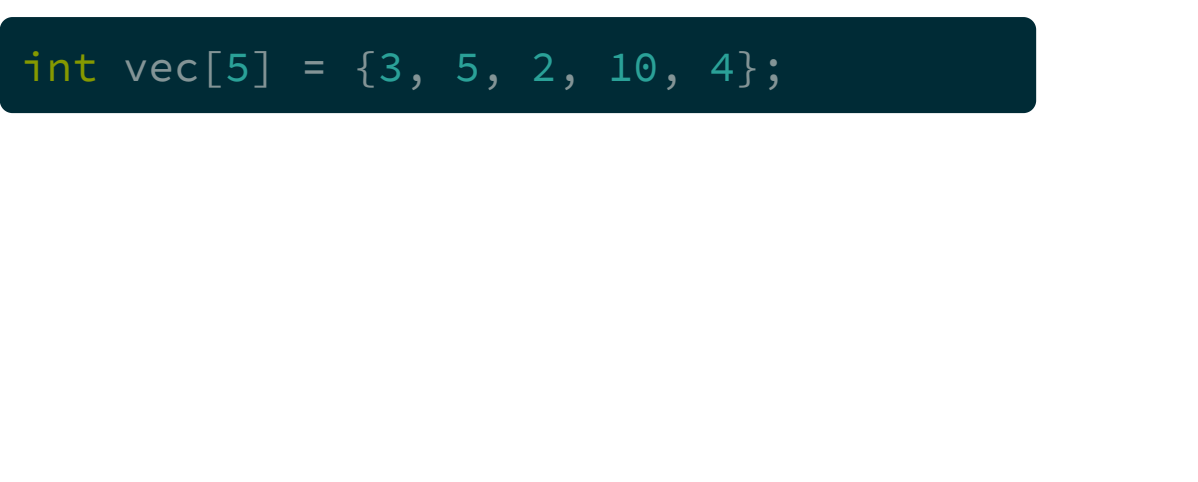

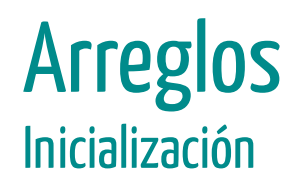

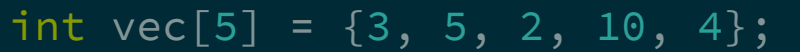

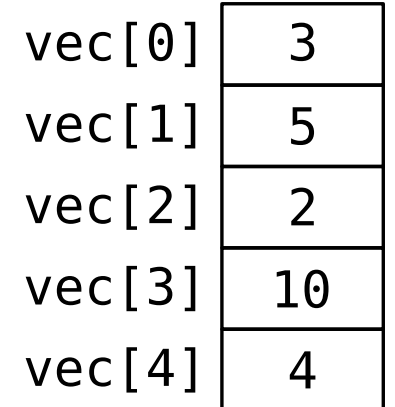

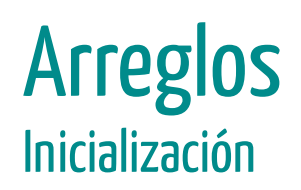

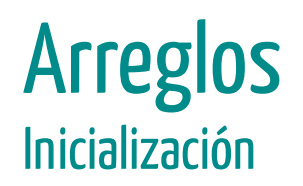

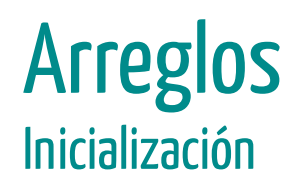

int  $vec[5] = \{3, 5, 2\};$ 

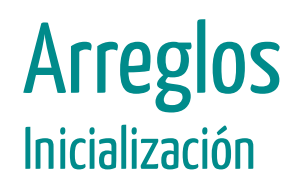

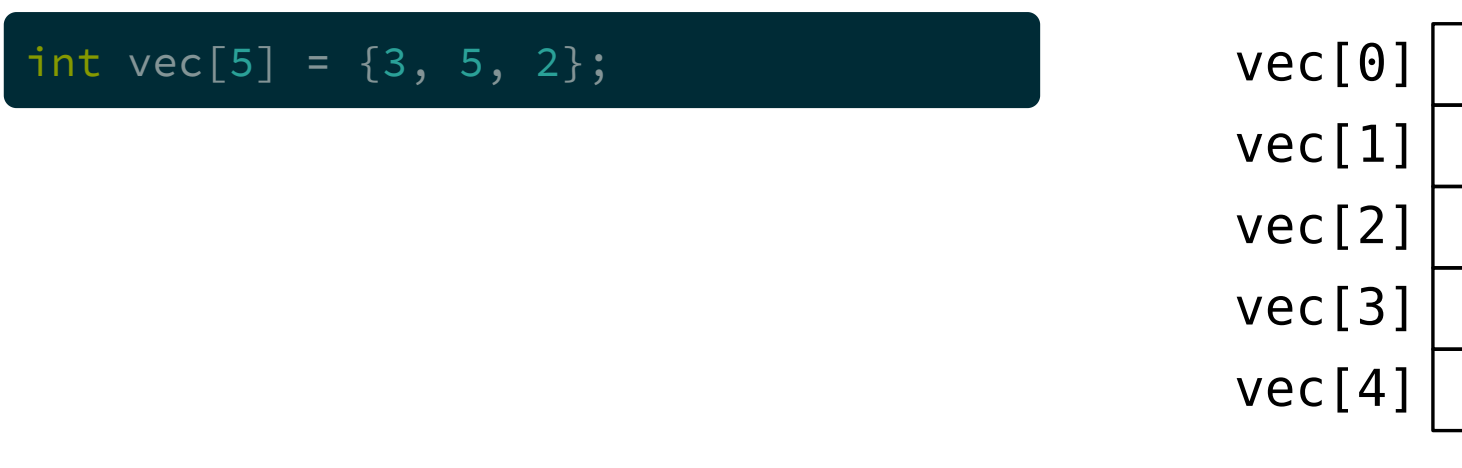

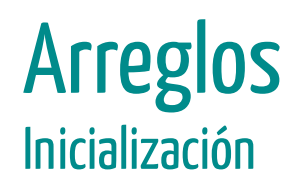

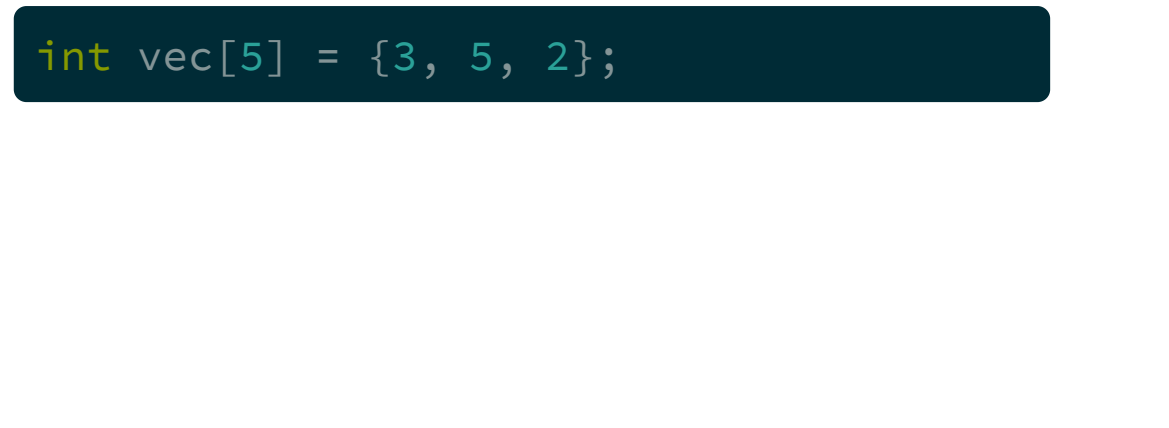

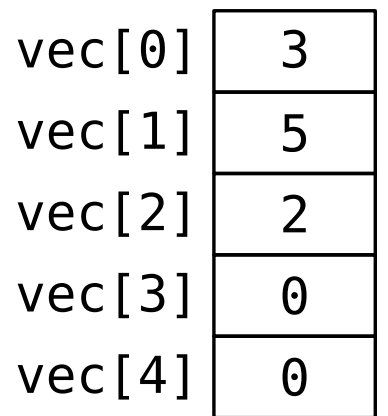

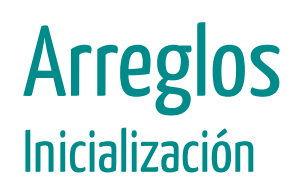

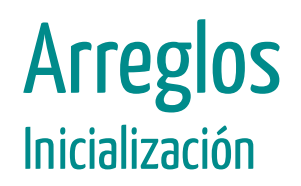

Si los valores para inicializar son más que el tamaño del arreglo, el compilador da un error o warning dependiendo de si está la opción -pedantic-errors

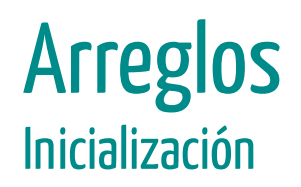

Si los valores para inicializar son más que el tamaño del arreglo, el compilador da un error o warning dependiendo de si está la opción -pedantic-errors

int vec[5] =  $\{3, 5, 2, 10, 4, 6\};$ 

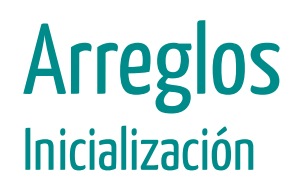

Si los valores para inicializar son más que el tamaño del arreglo, el compilador da un error o warning dependiendo de si está la opción -pedantic-errors

int vec[5] =  $\{3, 5, 2, 10, 4, 6\};$ 

$$
vec[0] \overline{3}
$$
\n
$$
vec[1] \overline{5}
$$
\n
$$
vec[2] \overline{2}
$$
\n
$$
vec[3] \overline{10}
$$
\n
$$
vec[4] \overline{4}
$$
\n
$$
vec[4] \overline{4}
$$

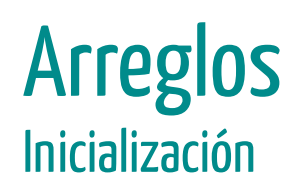

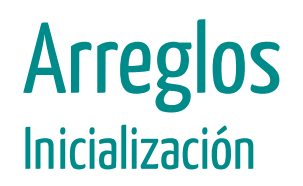

Se puede inicializar todo el arreglo poniendo entre llaves un número cero

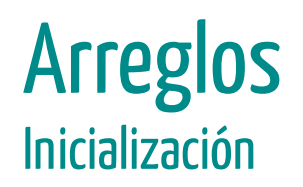

Se puede inicializar todo el arreglo poniendo entre llaves un número cero

int  $vec[5] = {0};$ 

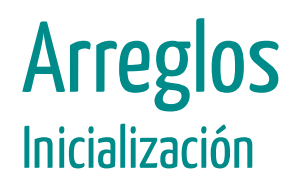

Se puede inicializar todo el arreglo poniendo entre llaves un número cero

int  $vec[5] = {0};$ 

Estrictamente hablando de esta forma se inicializa el primer elemento en cero, y el resto de los elementos en cero.

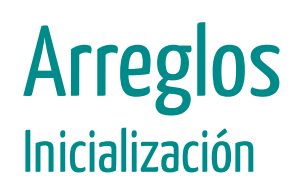

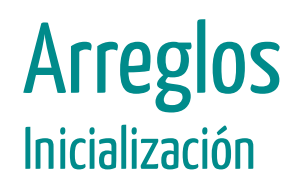

Se puede omitir el tamaño entre los corchetes, siempre y cuando se usen las llaves para inicializar.

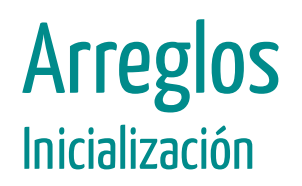

Se puede omitir el tamaño entre los corchetes, siempre y cuando se usen las llaves para inicializar.

int  $vec[] = \{3, 5, 2, 10, 4\};$ 

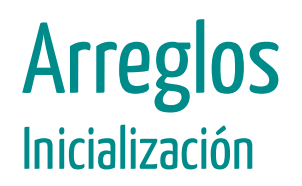

Se puede omitir el tamaño entre los corchetes, siempre y cuando se usen las llaves para inicializar.

int vec $[] = \{3, 5, 2, 10, 4\};$ 

...pero el tamaño del arreglo siempre corresponderá a la cantidad de elementos inicializados entre llaves
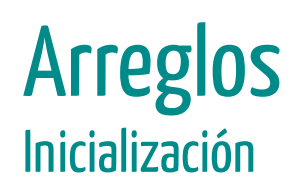

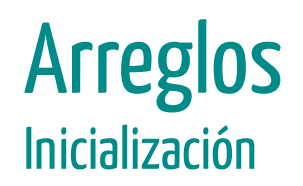

Si se omiten tanto el tamaño entre corchetes como los inicializadores el compilador da error

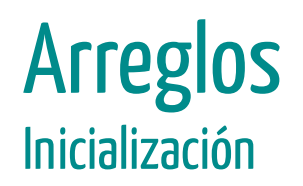

Si se omiten tanto el tamaño entre corchetes como los inicializadores el compilador da error

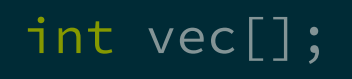

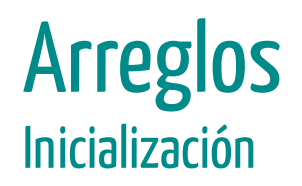

Si se omiten tanto el tamaño entre corchetes como los inicializadores el compilador da error

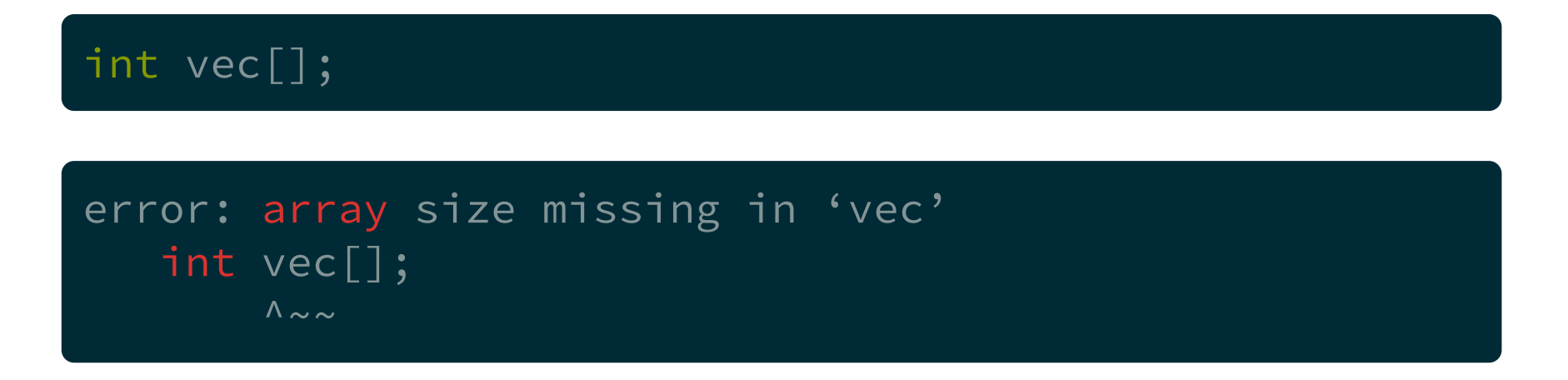

### Arreglos Arreglos de 2 Dimensiones

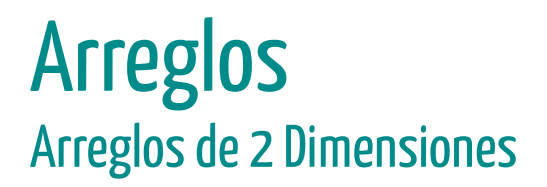

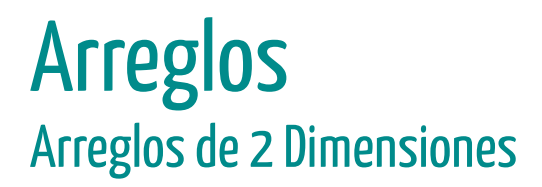

int mat[3][4];

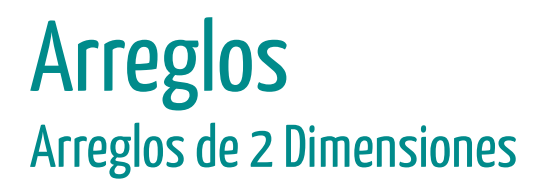

int mat[3][4];

El número entre corchetes a la izquierda determina la cantidad de filas.

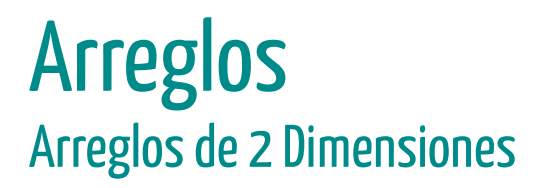

#### int mat[3][4];

El número entre corchetes a la izquierda determina la cantidad de filas.

El número entre corchetes a la derecha determina la cantidad de columnas.

### Arreglos Arreglos de 2 Dimensiones

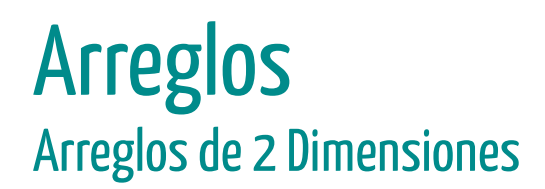

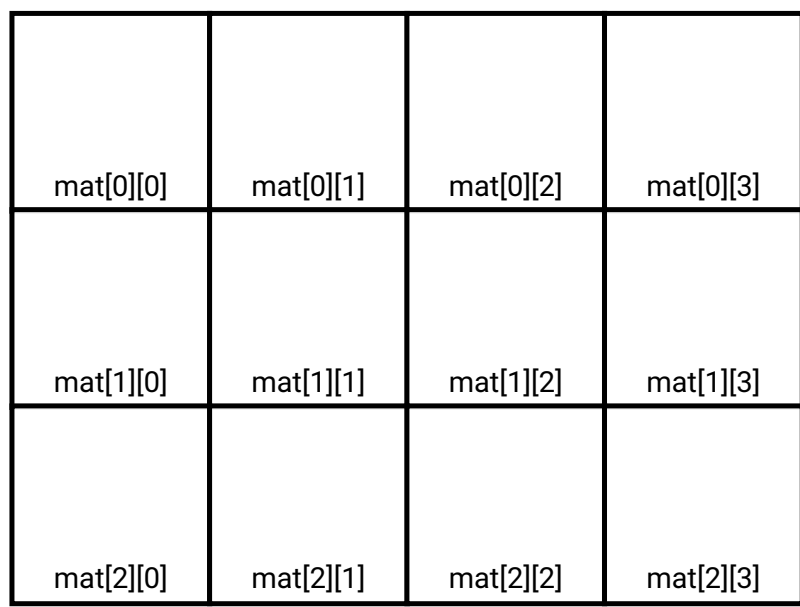

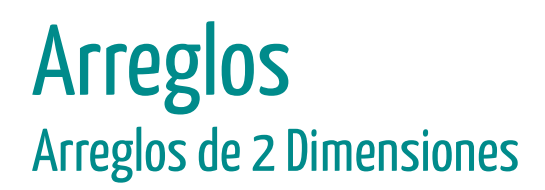

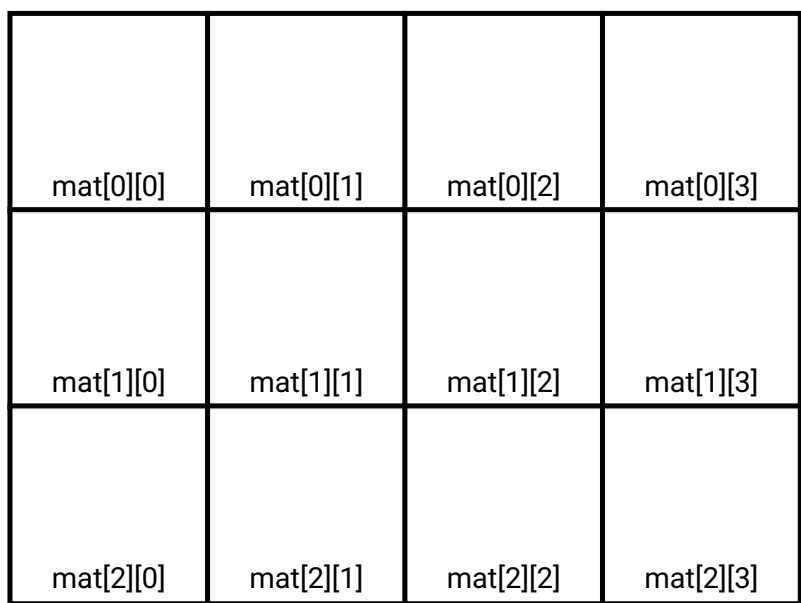

Para acceder a cualquier elemento hay que utilizar los índices de filas y columnas.

# Arreglos Arreglos de 2 Dimensiones - Inicialización

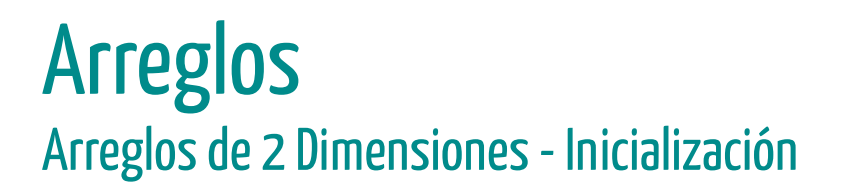

Como los arreglos de 1 dimensión, se utilizan llaves por cada fila y todas las filas también entre llaves.

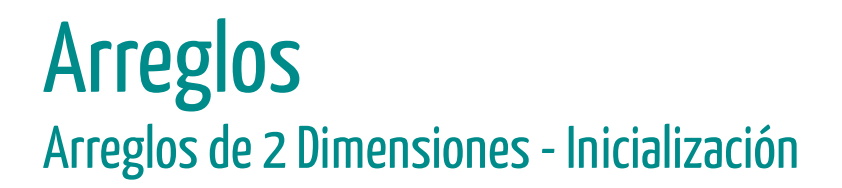

Como los arreglos de 1 dimensión, se utilizan llaves por cada fila y todas las filas también entre llaves.

int mat[2][3] =  $\{ {8, 5, 3}, {4, 6, 7} \};$ 

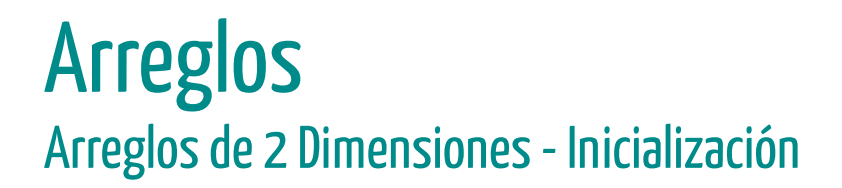

Como los arreglos de 1 dimensión, se utilizan llaves por cada fila y todas las filas también entre llaves.

#### int mat[2][3] =  $\{ {8, 5, 3} \}, {4, 6, 7} \};$

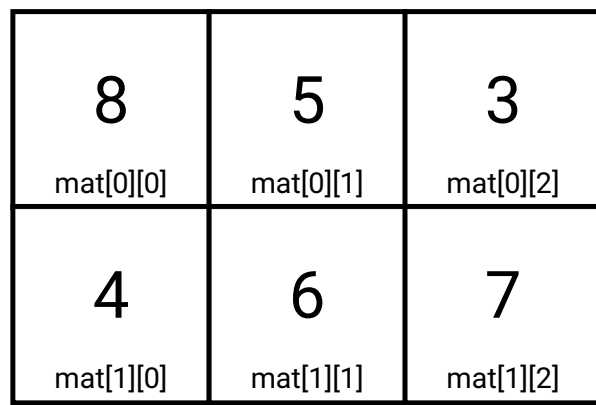

# Arreglos Arreglos de 2 Dimensiones - Inicialización

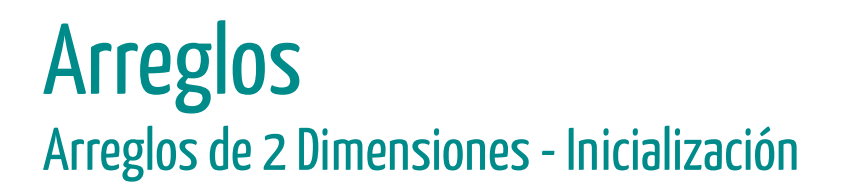

Se pueden inicializar de forma incompleta, donde los elementos faltantes se ponen en cero.

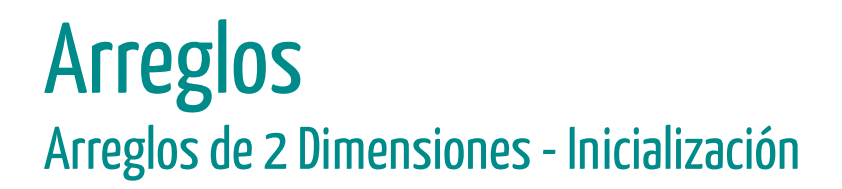

Se pueden inicializar de forma incompleta, donde los elementos faltantes se ponen en cero.

int mat[2][3] =  $\{\{8,5\},\{4\}\};$ 

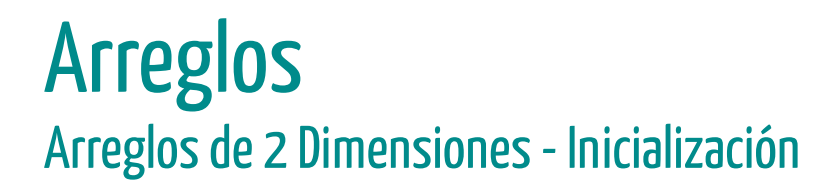

Se pueden inicializar de forma incompleta, donde los elementos faltantes se ponen en cero.

#### int mat[2][3] =  $\{\{8,5\},\{4\}\};$

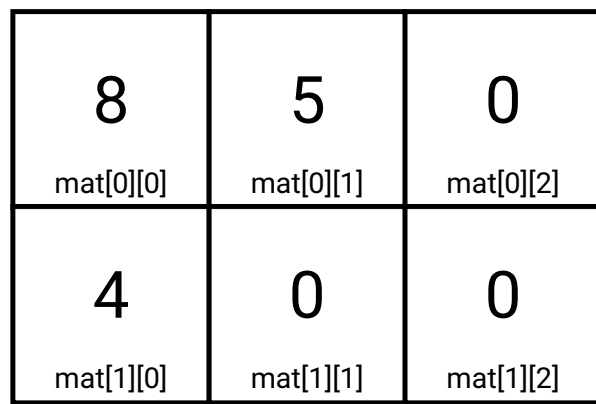

# Arreglos Arreglos de 2 Dimensiones - Inicialización

### Arreglos Arreglos de 2 Dimensiones - Inicialización

... incluso pueden faltar filas.

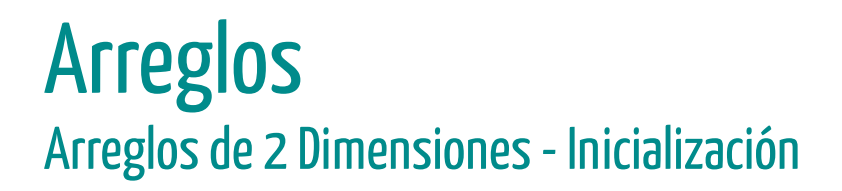

... incluso pueden faltar filas.

int mat[2][3] =  $\{\{8,5\}\};$ 

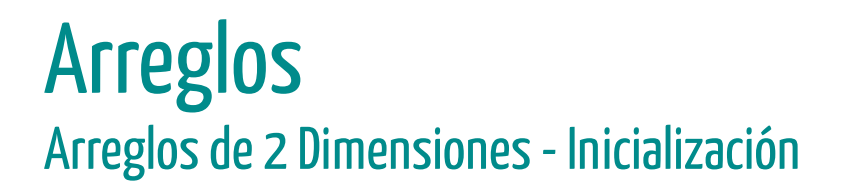

... incluso pueden faltar filas.

#### int mat[2][3] =  $\{\{8,5\}\};$

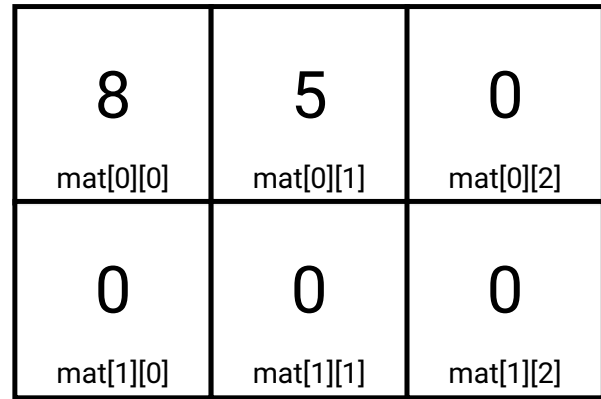

# Arreglos Arreglos de 2 Dimensiones - Inicialización

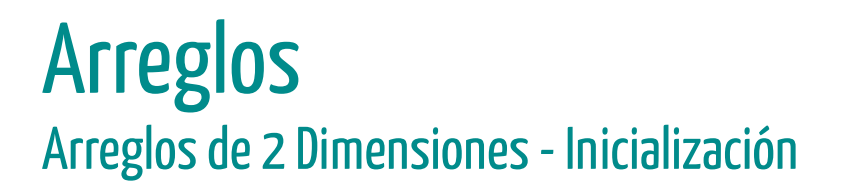

O todos los elementos, salvo el primero. Sirve para inicializar en cero todo el arreglo.

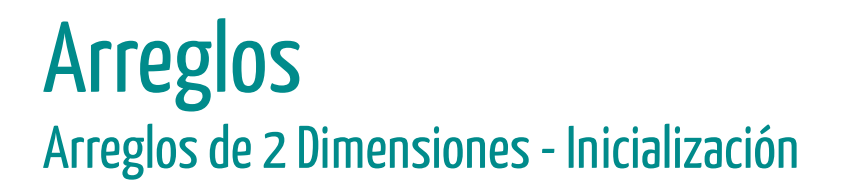

O todos los elementos, salvo el primero. Sirve para inicializar en cero todo el arreglo.

int mat[2][3] =  $\{\{0\}\};$ 

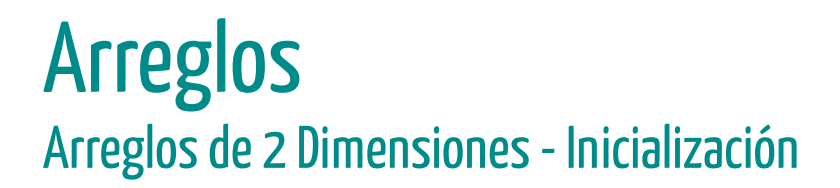

O todos los elementos, salvo el primero. Sirve para inicializar en cero todo el arreglo.

int mat[2][3] =  $\{\{0\}\};$ 

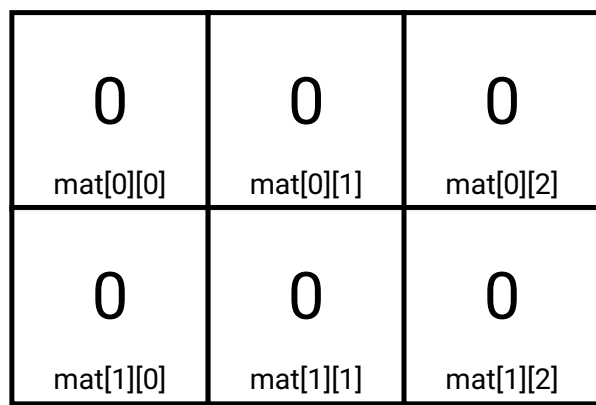